#### *Porting Linux to a New ARM Platform*

#### Deepak Saxena dsaxena@plexity.net Presented at Linux Bangalore 2004

This presentation licensed under the Creative Commons License v2.0

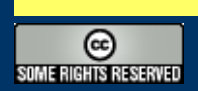

#### *Introduction/Goals*

- ARM is very popular and growing
	- 75 percent of all 32-bit embedded CPUs [Wikipedia.org]
	- Growing usage in PDA, cell, and other mobile devices
- Not much info on Linux and ARM
	- Popular Kernel texts all cover core internals or drivers
	- No documentation on ARM-specific requirements
- Approach:
	- Go through kernel boot sequence
	- Explain places where platform-level hooks needed
	- Board bring-up debug

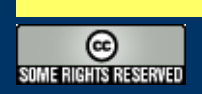

### *Assumptions*

- Familiarity with ARM architecture
- Familiarity with HW architecture
- Basic understanding of kernel internals
- Familiarity with kernel build and config system

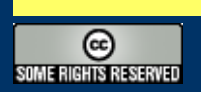

# *Step by Step*

- Machine Registration
- Firmware to Kernel Transition
- Early kernel init
- Mapping I/O devices
- IRQ setup
- System timer tick
- Core subsystem initialization
- Final Board Initialization
- Device drivers

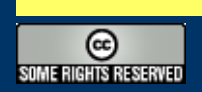

# *First Steps*

- Register your machine type
	- Provides a unique numerical identifier for your machine
	- Provides a configuration variable for your machine • CONFIG MACH \$MACHINE
	- Provides runtime machine-check
		- machine is xxx()
- http://www.arm.linux.org.uk/developer/machines/
- This information ends up in
	- *arch/arm/tools/mach-types*

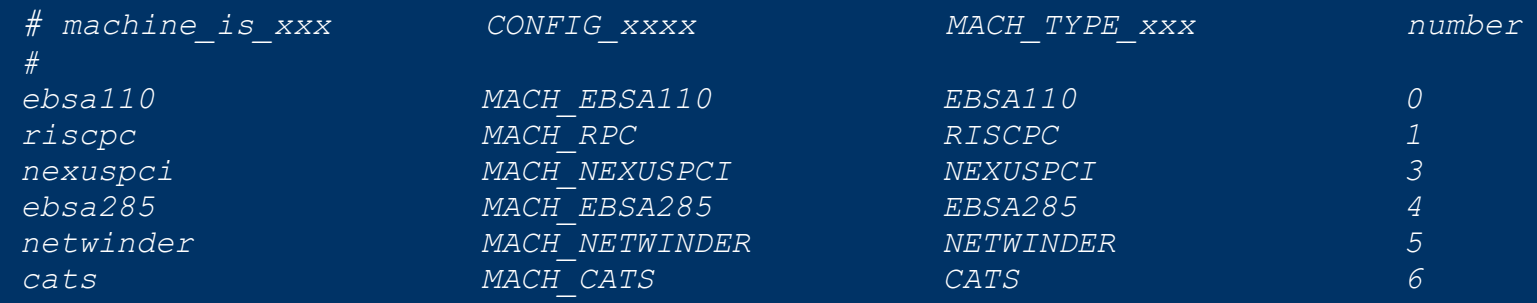

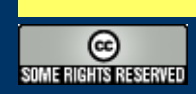

#### *Firmware Requirements*

- x86 requires BIOS to perform certain tasks
- ARM Linux requires same from firmware
	- Detailed in *Documentation/ARM/Booting*
		- Initialize all memory controller and system RAM
		- Initialize a single serial port for early boot messages
		- Disable MMU
		- Disable all caches
		- Quiesce all DMA capable devices
		- Provide kernel parameter ATAG list
		- Required registers:
			- $r0 = 0$
			- $r1$  = machine number
			- $r2 = \& (ATAG list)$

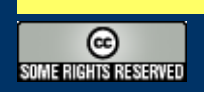

## *ATAG Parameter List*

- Data structure for providing machine details to kernel
	- ATAG\_CORE
	- ATAG\_MEM
		- Memory size and location
		- One per memory bank
	- ATAG\_CMDLINE
		- Kernel command line string
	- ATAG\_NONE
		- Signifies end of parameter list
- Usually located in first 16KiB of RAM
	- Most common is  $\omega$  RAM base + 0x0100
	- Must not be overwritten by decompresser or initrd
- ATAG defined in *include/asm-arm/setup.h*

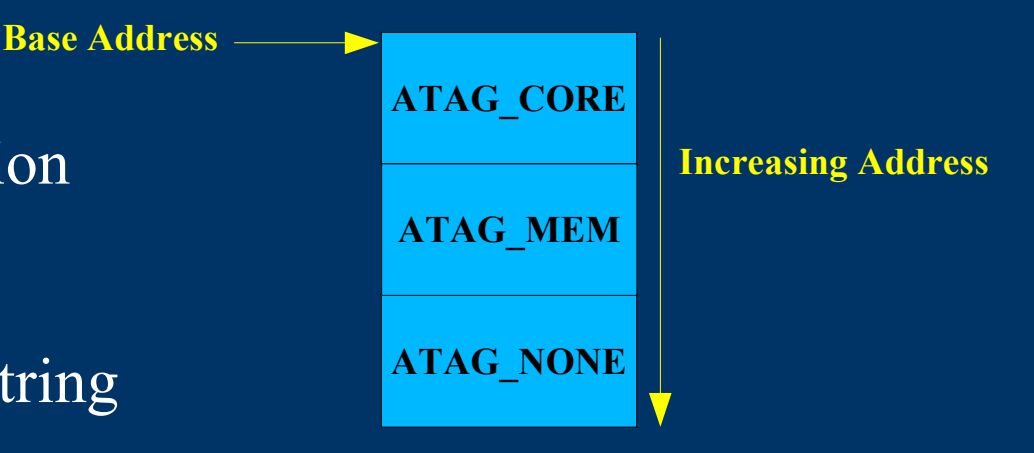

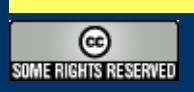

## *Directory/File Structure*

- *arch/arm/*
	- *mm*
		- Cache/TLB/page fault/DMA handling
	- *kernel*
		- core kernel setup, APIs, and syscall handling
	- *lib*
		- low-level helper functions (mostly ASM)
	- *common*
		- code shared across various machine types
	- *arch-\$MACHINE*
		- Machine-type specific code (arch-ixp425, -pxa, -omap, etc)
	- *configs/\$PLATFORM\_defconfig*
		- Default configuration for \$PLATFORM (lubbock, ipaq, etc)
- *include/asm-arm/arch-\$MACHINE (include/asm/arch)*
	- Machine-specific headers

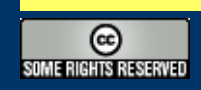

# *Early Init*

- Early serial during decompression
	- arch\_decomp\_setup()
	- putstr()
	- *include/asm-arm/arch-\$MACHINE/uncompress.h*
- Debug Serial Output
	- addruart, rx
		- Provide UART address in \rx
	- senduart rd, rx
		- Send character in  $\text{rd}$  ( $\textcircled{a}$  address  $\text{rx}$ )
	- busyuart rd, rx
		- Wait until UART is done sending
	- waituart rd, rx
		- Wait for Clear to Send
	- Found in *arch/arm/kernel/debug.S*

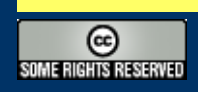

#### *CPU Detection*

- Large number of ARM CPU variants in production
	- Each on has different methods of managing cache, TLB
	- Sometimes need to build kernel to boot on various CPUs
- Kernel contains table of CPUs it supports
	- *arch/arm/mm/proc-\$CPUTYPE*
	- *include/asm-arm/procinfo.h*
	- First thing kernel does is check CPUID with table of CPUs
	- Table contains a mask and expected value
		- If (cpuid & cpu\_mask)  $=$  cpu\_val we are OK
		- Otherwise we can't run on this CPU
	- If OK, call CPU's \_setup function

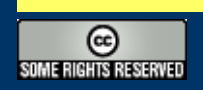

### *Low Level CPU APIs*

- Processor-specific functions
	- Data abort, CPU init, reset, shutdown, idle
	- *include/asm-arm/cpu-multi32.h*
- TLB handling
	- Flush user and kernel TLB entries
	- *include/asm-arm/tlbflush.h*
- Cache functions
	- Flush and clean kernel and user range from cache
	- Sync icache and dcache for new text
	- Sync dcache with memory for DMA operations
	- *include/asm-arm/cacheflush.h*
- User data functions
	- Clear and copy user page
	- *include/asm-arm/page.h*

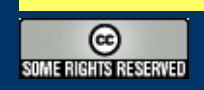

#### *Machine Detection*

- If CPU is detected OK, check machine type
- Each platform has a machine descriptor structure: MACHINE START(IXDP425, "Intel IXDP425 Development Platform")
	- MAINTAINER("MontaVista Software, Inc.")
	- BOOT MEM (PHYS OFFSET,
	- IXP4XX\_PERIPHERAL\_BASE\_PHYS,

IXP4XX\_PERIPHERAL\_BASE\_VIRT)

- MAPIO(ixdp425 map io)
- INITIRQ(ixp4xx\_init\_irq)
- .timer  $=$   $\&$ ixp4xx timer,
- BOOT\_PARAMS(0x0100)
- INIT\_MACHINE(ixdp425\_init)

MACHINE\_END

● Machine name/number from *arch/arm/tool/mach-types*

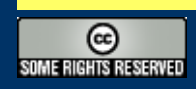

# *Static I/O Mapping*

- Certain devices needed before VM is fully up and running
	- Interrupt controllers, timer tick
- Certain devices require large VM areas
	- Static mapping allows usage of 1MB sections
	- ioremap() uses only 4K pages
		- Larger TLB footprint
- Call mdesc->map io()
- Call create mapping() with static I/O mappings

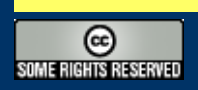

#### *ARM-Linux Memory Map*

- Kernel memory is in upper 1GB
- Static mappings fit in VMALLOC END 0xfeffffff
- VMALLOC END is defined by you
	- *include/asm-arm/arch-\$MACHINE/vmalloc.h*

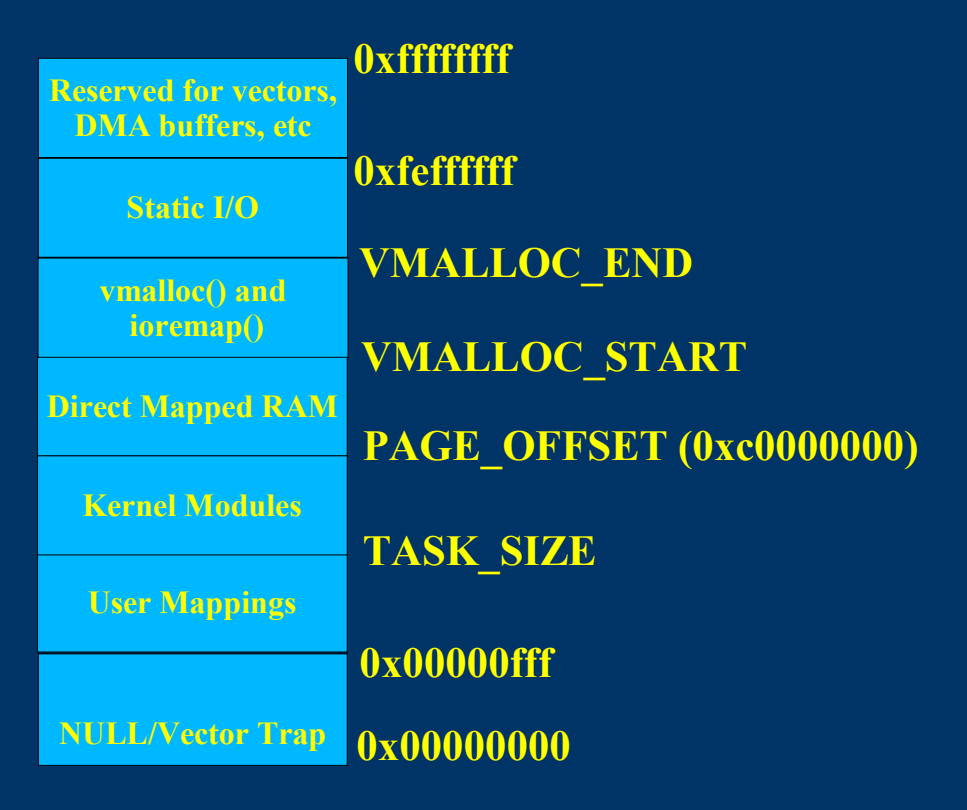

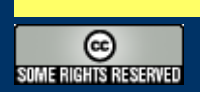

## *ARM IRQs*

- NR\_IRQS defined in *include/asm-arm/arch/irqs.h*
- IRQ numbering is up to developer
- First level IRQ decoding done in ASM
	- *include/asm/arch-\$MACHINE/entry-macro.S*
	- get irqnr and base irqnr, irqstat, base, tmp
		- Linux IRQ number returned in \irqnr
		- Others are for temp calculations
- IRQ "Chips"
	- Chip defines a mask, unmask, and ack functions

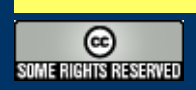

## *System Timer Tick*

- Initialized after IRQs
	- Load timer with LATCH
		- $\bullet$  ((CLOCK TICK RATE + HZ/2)  $\overline{/}$  HZ)
		- CLOCK TICK RATE is HW clock freq.
	- Request timer interrupt
		- Set SA\_INTERRUPT
	- Timer ticks every (1/HZ)s
- Timer interrupt:
	- Call timer\_tick()
	- Reload timer source if needed
- gettimeoffset() function
	- Returns number of *u*sec since last timer tick

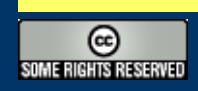

#### *Board Level Device Initialization*

- After core subsystems are initialized, board init() is called
	- Do any last needed fixups for the platform
	- Add platform devices (flash, I2C, etc)
	- Very board/platform specific

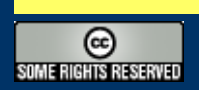

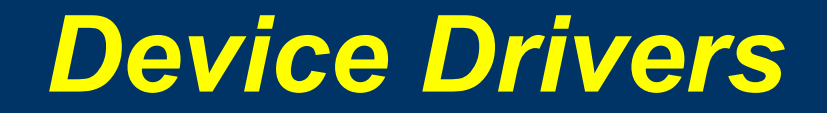

• Live outside of arch/arm

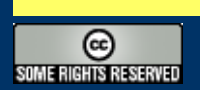

## *Early Debug*

- Sometimes need to debug before console is initialized
	- printascii() and friends
	- JTAG (Abatron BDI2000)

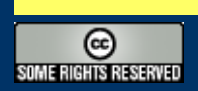

## *Working With the Community*

- Plan on getting things upstream
	- Decreases your workload
- Release early/release often
	- Work with the community to fix issues
- Do not make core changes or create new APIs in the dark
	- Wastes time fo everyone involved
- ARM Linux Website
	-

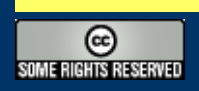

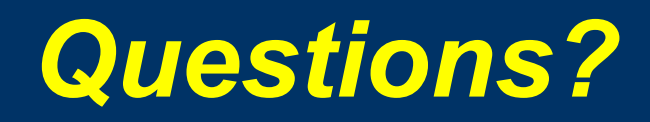

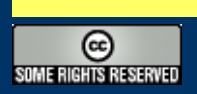

#### Backup Material

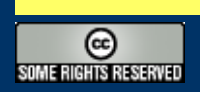

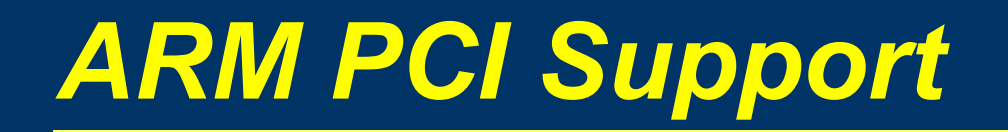

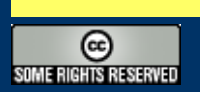